## How to Apply Online for Medicare Only

## **It's so easy! Just go to** *www.socialsecurity.gov*

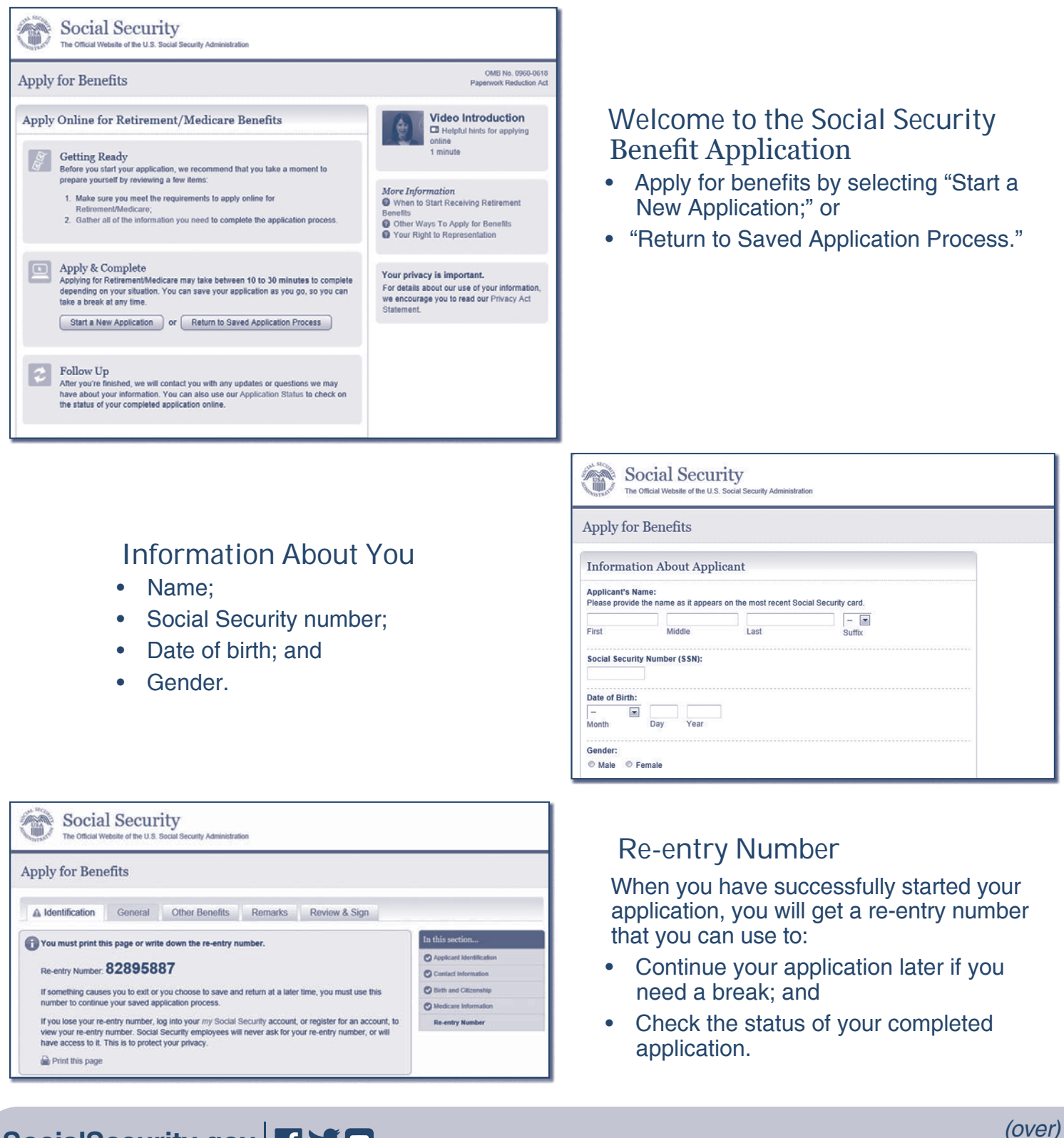

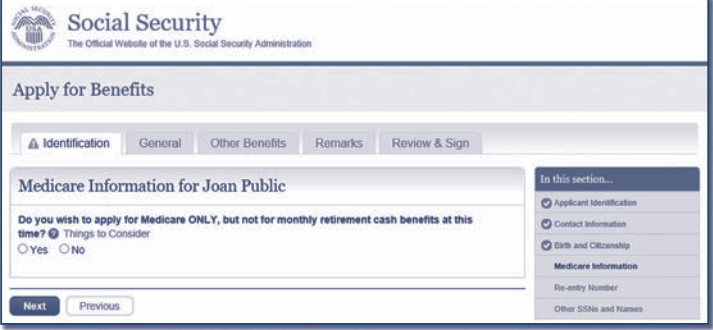

## Medicare-only Decision

Choose to sign up for Medicare only and not receive retirement benefits at this time.

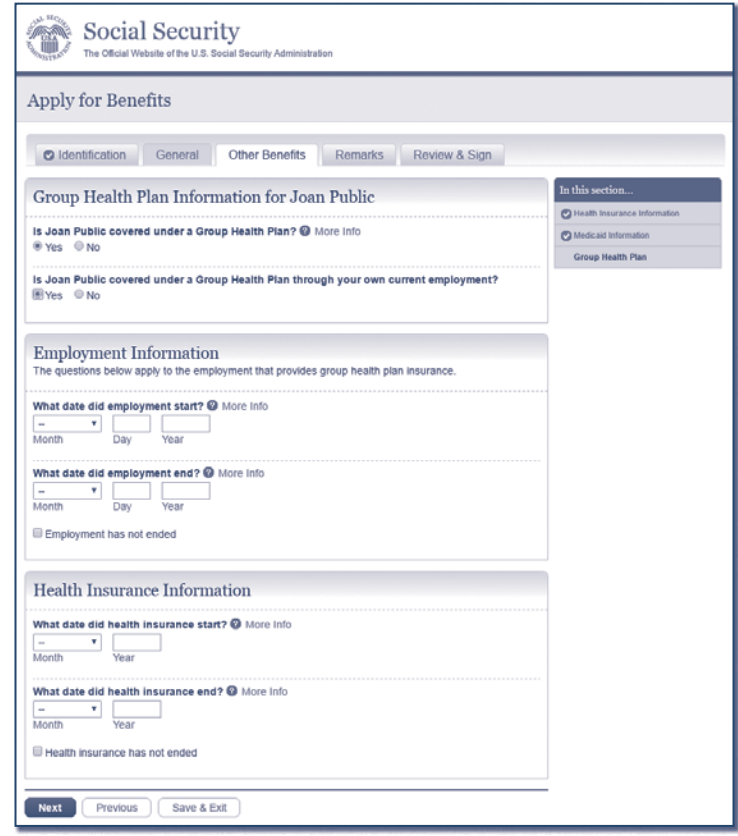

## Questions About Your Health Benefits

- Other health insurance coverage;
- Group health plan information;
- Employment information; and
- Dates of coverage information.

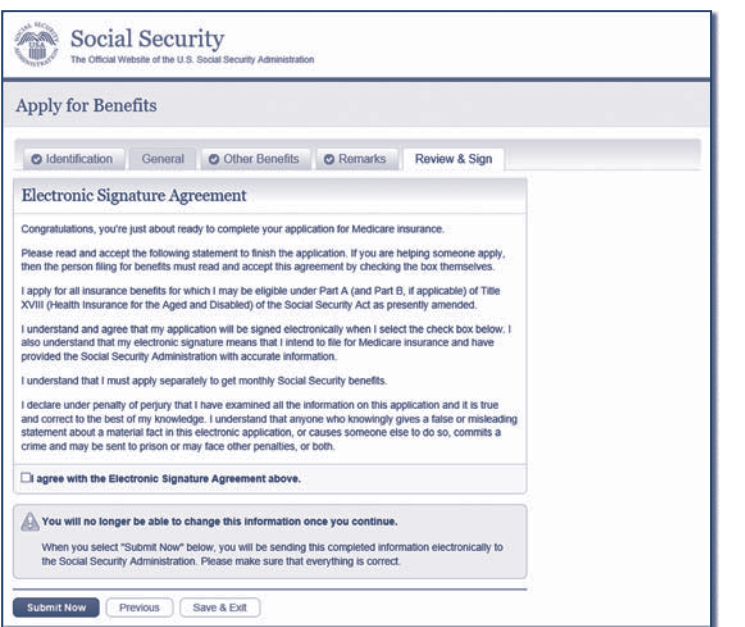

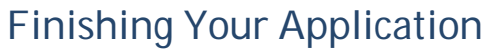

- Go over a summary of your application for accuracy;
- Accept the agreement and sign your application by selecting the "Submit Now" button;
- Get a receipt for your application; and
- Get information on what to do next.

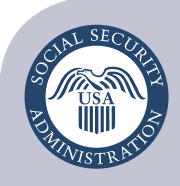

Securing today and tomorrow

**Social Security Administration** Publication No. 05-10531 | ICN 470148 | Unit of Issue - HD (one hundred) July 2017 (July 2016 edition may be used) How to Apply Online for Medicare Only Produced and published at U.S. taxpayer expense